## **[Wprowadzenie do prognozy](https://pomoc.comarch.pl/altum/documentation/wprowadzenie-do-prognozy-popytu/) [popytu](https://pomoc.comarch.pl/altum/documentation/wprowadzenie-do-prognozy-popytu/)**

Prognoza popytu (PP) pozwala na analizę wielkości sprzedaży artykułów z wybranych magazynów w określonym przedziale czasu. Na jej podstawie, można zaprognozować przyszłą wielkość sprzedaży i wygenerować dokumenty pozwalające na zatowarowanie magazynu w odpowiednim czasie odpowiednią ilością artykułów.

Lista dokumentów prognozy popytu dostępna jest w menu *Magazyn* –> *(Zasoby) Prognoza popytu*.

Proces prognozowania popytu można zrealizować w kilku etapach:

- zdefiniowanie magazynów na podstawie których zostaną wyliczone stany historyczne towarów
- zdefiniowanie magazynów, dla których zostaną wyliczone prognozy
- zdefiniowanie okresów, na które przeprowadzone będzie prognozowanie
- określenie metody wyliczenia prognozy towarów:
	- wskazanie okresu będącego podstawą obliczenia
	- określenie procentowej wielkości zmiany w stosunku do ilości wyliczonej na podstawie wskazanego okresu
- wyliczenie ilości prognozowanej w oparciu o wybrane kryteria dla towarów
- określenie metody podziału ilości prognozowanej na magazyny
- rozdzielenie ilości prognozowanej na poszczególne magazyny

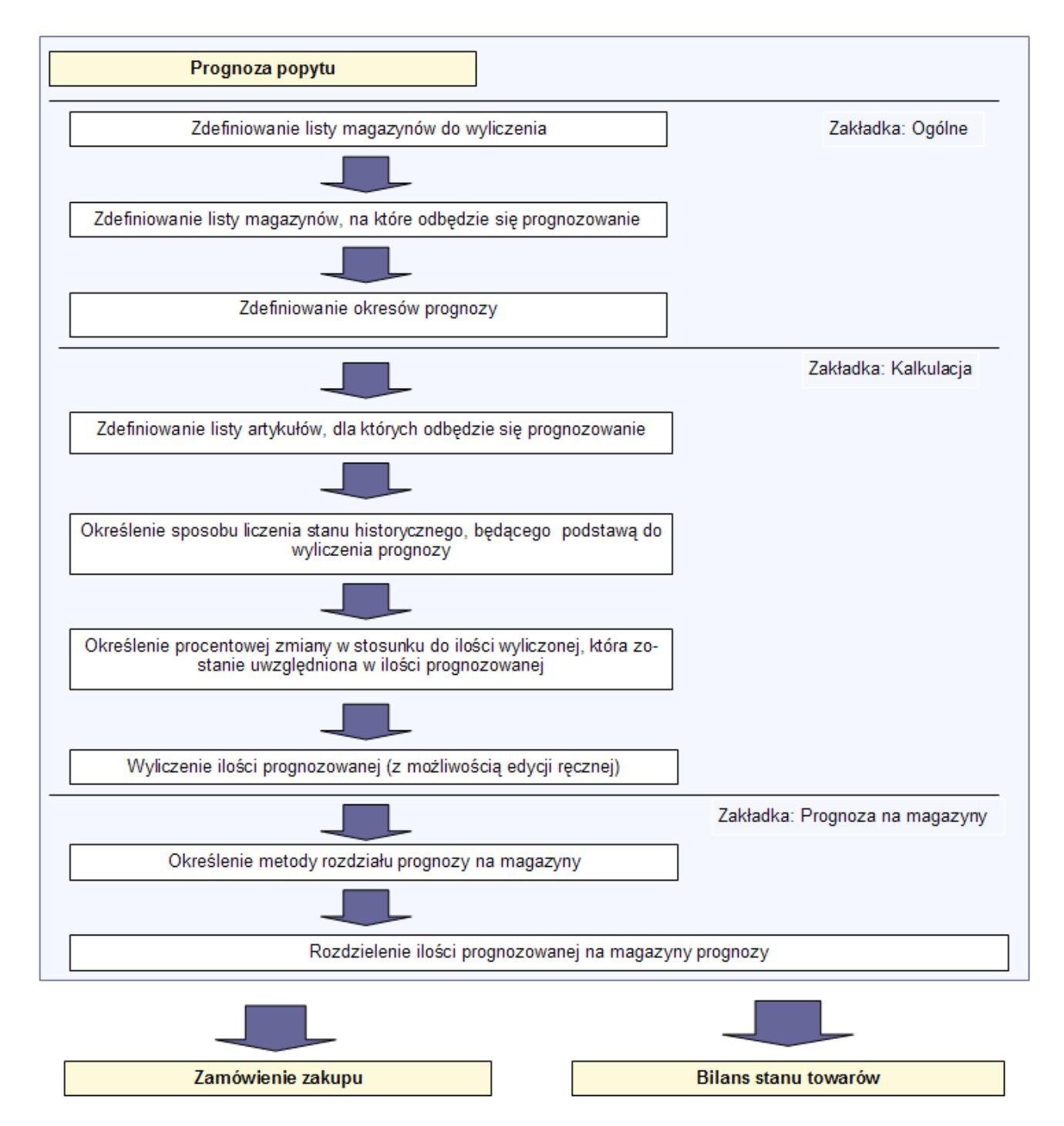

Schemat tworzenia prognozy popytu